## Prof. Dr. Željko Bačić – Honorary Member of the Croatian Cartographic Society

As proposed by the Chairmanship of the Croatian Cartographic Society, Prof. Dr. Željko Bačić, director of the State Geodetic Administration, was unanimously proclaimed an honorary member of the Croatian Cartographic Society at the Annual Assembly of the Society, held on March 20, 2009. Prof. Dr. Stanislav Frangeš, the President of the Society explained the Chairmanship's proposal on the occasion.

"I do not intend to present the biography and prolific scientific, educational, professional and social activities of Prof. Dr. Željko Bačić, director of the State Geodetic Administration, but I am going to stress some elements of his contribution to the areas of cartography and geoinformation I believe are more important.

school. The project started in 2006. Its scope has been increasing, so 70 000 sheets of TK25 are going to be distributed in 2009. The second project was described in detail in the 9th issue of Cartography and Geoinformation.

As an extraordinary expert and representative of the Republic of Croatia, Prof. Bačić was twice the President of EuroGeographics, and is currently a member of the Administrative Board of that important association for geoinformation in Europe.

There is also a series of his activities such as: introduction of new datums and official map projection, introduction of CROPOS, organization of international meetings, multiple collaboration with geodesists and other experts.

In addition, Prof. Bačić also helped and stimulated work of the Croatian Cartographic Society through the project "Croatian Cartography and International Cartographic Community" and by sponsoring the Cartography and Geoinformation journal".

Administration Prof. Dr. Želiko Bačić on his honorary membership of the Croatian Cartographic Society. We wish him health and success in future work with special stress on welfare of Croatian geodesy and cartography.

## Stanislav Frangeš and Miljenko Lapaine

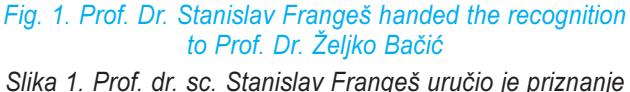

prof. dr. sc. Željku Bačiću

topographic map at the scale 1:25 000 (TK25). This makes the Republic of Croatia the only country of the former state, and of a large part of the middle Europe, which managed to do so.

On these grounds, Prof. Bačić created the idea of two important projects: "Croatian Map for Every Student" and "Megamap". The first project included each student of the third grade of primary school in the Republic of Croatia getting a topographic map sheet representing his or her

Prof. Bačić is responsible for the completion of the

We congratulate the director of the State Geodetic

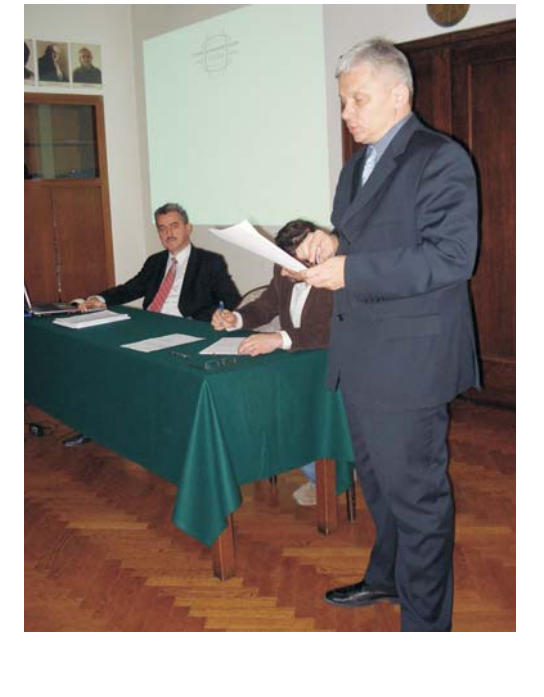

## Prof. dr. sc. Željko Bačić – počasni član Hrvatskoga kartografskog društva

Na godišnjoj skupštini Hrvatskoga kartografskog društva (HKD), održanoj 20. ožujka 2009., prof. dr. sc. Željko Bačić, ravnatelj Državne geodetske uprave (DGU), na prijedlog Predsjedništva HKD-a jednoglasno je proglašen počasnim članom toga društva. Tom je prigodom prof. dr. sc. Stanislav Frangeš, predsjednik HKD-a u nekoliko riječi obrazložio prijedlog Predsjedništva.

"Ne namjeravam Vam iznositi životopis i plodnu znanstvenu, nastavnu, stručnu i društvenu aktivnost prof. dr. sc. Željka Bačića, ravnatelja DGU, ali ću istaknuti samo neke, po mojem mišljenju, značajnije elemente njegova doprinosa u području kartografije i geoinformacija.

Prof. Bačić zaslužan je za završetak izrade topografske karte u mjerilu 1:25 000 (TK25). Tako je RH jedina zemlja bivše države, a i velikog dijela srednje Europe, koja je u tome uspjela.

Na tim je temeljima prof. Bačić idejni tvorac dva značajna projekta: "Hrvatska karta za svakog đaka" i "Kartozid". Prvim projektom svaki učenik trećega razreda osnovne škole u RH na početku školske godine dobiva list topografske karte na kojem je prikazana njegova škola. Projekt je započeo 2006. godine. Njegov opseg povećava se svake godine pa će se u 2009. učenicima podijeliti 70 000 listova TK 25. O drugom navedenom projektu detaljno je izvješteno u 9. broju časopisa Kartografija i geoinformacije.

Prof. Bačić kao izvanredan stručnjak i predstavnik RH bio je izabran u dva mandata za predsjednika EuroGeographicsa, a sada je u Upravnom vijeću te najznačajnije asocijacije za geoinformacije u Europi.

Tu je još čitav niz njegovih aktivnosti kao što su: uvođenje novih datuma i službenih kartografskih projekcija, uvođenje CROPOS-a, organiziranje međunarodnih

> Fig. 2. (right) Recognition handed to Prof. Dr. Željko Bačić

Slika 2. (desno) Plaketa koja je uručena prof. dr. sc. Željku Bačiću

## Fig. 3. (left) Prof. Dr. Željko Bačić thanking for the recognition

Slika 3. (lijevo) Prof. dr. sc. Željko Bačić zahvaljuje na priznanju

skupova, višestruka suradnja sa sastavnicama geodetske i drugih struka.

Pored svega nabrojenog prof. Bačić pomagao je i poticao rad HKD-a kroz projekte "Hrvatska kartografija i međunarodna kartografska zajednica" te sponzoriranjem časopisa Kartografija i geoinformacije".

Čestitamo ravnatelju DGU prof. dr. sc. Željku Bačiću na počasnom članstvu u Hrvatskom kartografskom društvu. Želimo mu puno zdravlja i uspjeha u budućem radu s posebnim naglaskom na dobrobiti hrvatske geodezije i kartografije.

Stanislav Frangeš i Miljenko Lapaine

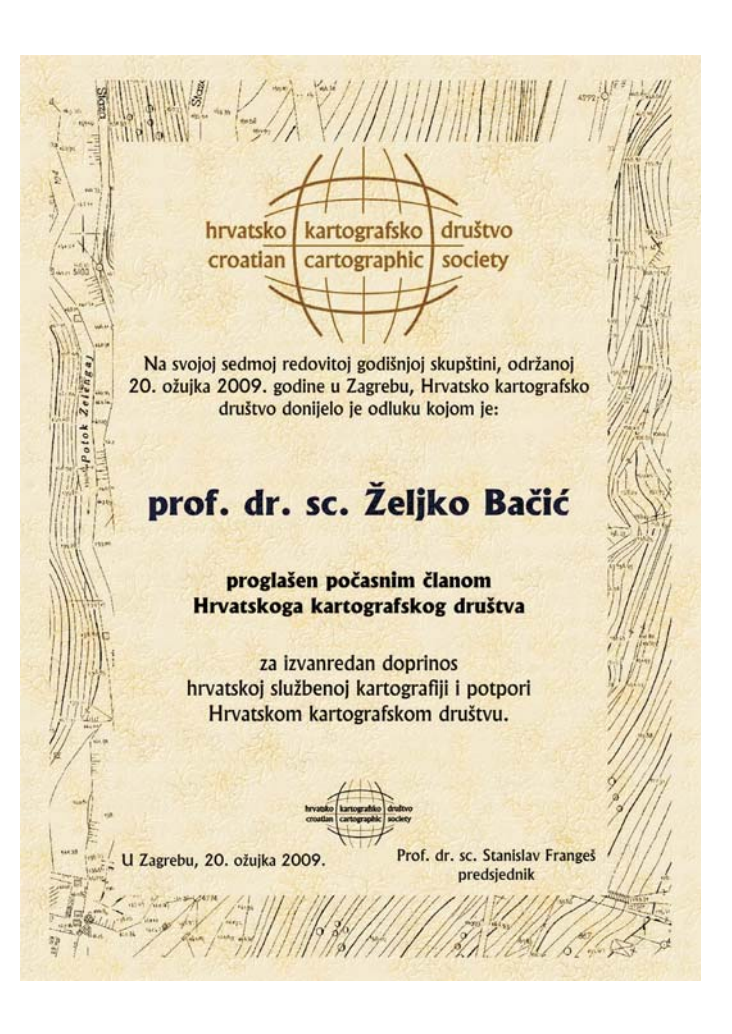

5